## 2019 JCO Orthodontic Practice Study

**Economics and Practice Administration** 

Thank you for participating in this comprehensive study of orthodontic practice. Please make every effort to complete all portions of this questionnaire. If there is more than one orthodontist in your practice, file only one questionnaire for the practice.

NOTE: Only complete this questionnaire if you are in a private specialty practice of orthodontics in the United States.

Please complete the questionnaire by April 15, 2019.

We are pleased to have the aid of <u>CS OrthoTrac</u>, <u>Cloud9Ortho</u>, <u>Dolphin</u>, <u>Focus Ortho/IMS</u>, <u>Ortho2</u>, and <u>topsOrtho</u>. We highly recommend that you click on the name of your software provider to get instructions for completing the practice activity section of your questionnaire utilizing the software.

- If you wish, download a PDF version of the questionnaire from the <u>JCO homepage</u> to see what information will be requested.
- You may partially complete the questionnaire and come back to it later <u>as long as you use the same computer</u>.
   To prevent accidental or intentional multiple responses, the questionnaire can be submitted only once from a single computer.
- At the end of the questionnaire, you will have a chance to make general comments or clarify a response. However, once you have hit the "Done!" button, you will not be able to go back into the questionnaire
- Paper forms are also available by request from <a href="mailto:surveys@jco-online.com">surveys@jco-online.com</a>. You will be able to mail the form back to us anonymously, and we will enter the data for you.

As with all previous JCO Practice Studies, your answers are completely confidential, whether submitted online or mailed to us. Results of the Study will be published in print and online later in 2019.

Thank you for participating in the 2019 JCO Orthodontic Practice Study. Send general questions to <a href="mailto:surveys@jco-online.com">surveys@jco-online.com</a>.

The Editors
Journal of Clinical Orthodontics
JCO, Inc.
5670 Greenwood Plaza Blvd., Ste. 506
Greenwood Village, CO 80111
(303) 443-1720
www.jco-online.com

| Demographic Information                                                                                                    |
|----------------------------------------------------------------------------------------------------|
| * 1. What is your present age?  * 2. Sex:  Male  Female                                                                                                    |
| * 3. Number of years in orthodontic practice:                                                                                                    |
| (Enter a whole number)                                                                                                    |
| * 4. What state is your main office located in? (If your practice is outside the United States, please stop now and save yourself the time! We do not analyze responses from outside the U.S.) |
| * 5. Size of community where your main office is located:                                                                                                    |
| Rural (under 20,000 population)                                                                                                    |
| Small city (20,000-49,999 population)                                                                                                    |
| Large city (50,000-500,000 population)                                                                                                    |
| Metropolitan (over 500,000 population)                                                                                                    |
| * 6. Legal status of your practice:                                                                                                    |
| Sole proprietorship                                                                                                    |
| Partnership                                                                                                    |
| Professional corporation                                                                                                    |
| * 7. Total number of orthodontist-owners in your practice (including yourself):                                                                                                    |
| <u> </u>                                                                                                    |
| <u> </u>                                                                                                    |
|                                                                                                    |
| 4 or more                                                                                                    |

| 8. Number of sa    | tellite offices in 2 | 018:                      |            |  |
|--------------------|----------------------|---------------------------|------------|--|
| 0                  |                      |                           |            |  |
| 1                  |                      |                           |            |  |
| 2                  |                      |                           |            |  |
| 3                  |                      |                           |            |  |
| 4 or more          |                      |                           |            |  |
|                    |                      |                           |            |  |
|                    | ntinuing educatio    | n <u>days</u> in calendar | year 2018: |  |
| Course days        |                      |                           |            |  |
|                    |                      |                           |            |  |
| Meeting/conference | e days               |                           |            |  |
|                    |                      |                           |            |  |
|                    |                      |                           |            |  |
|                    |                      |                           |            |  |
|                    |                      |                           |            |  |
|                    |                      |                           |            |  |
|                    |                      |                           |            |  |
|                    |                      |                           |            |  |
|                    |                      |                           |            |  |
|                    |                      |                           |            |  |
|                    |                      |                           |            |  |
|                    |                      |                           |            |  |
|                    |                      |                           |            |  |
|                    |                      |                           |            |  |
|                    |                      |                           |            |  |
|                    |                      |                           |            |  |
|                    |                      |                           |            |  |
|                    |                      |                           |            |  |
|                    |                      |                           |            |  |
|                    |                      |                           |            |  |
|                    |                      |                           |            |  |
|                    |                      |                           |            |  |
|                    |                      |                           |            |  |
|                    |                      |                           |            |  |

| Administration and Management |
|-------------------------------|
|                               |
|                               |
|                               |
|                               |
|                               |
|                               |
|                               |
|                               |
|                               |
|                               |
|                               |
|                               |
|                               |
|                               |
|                               |
|                               |
|                               |
|                               |
|                               |
|                               |
|                               |

ı

| 10 | ). Please check each of the following that you currently use in your practice: |
|----|--------------------------------------------------------------------------------|
|    | Written philosophy of practice/mission statement                               |
|    | Written practice objectives                                                    |
|    | Written practice plan                                                          |
|    | Written practice budget                                                        |
|    | Office policy manual                                                           |
|    | Office procedure manual                                                        |
|    | Written job descriptions                                                       |
|    | Written staff training program                                                 |
|    | Staff meetings                                                                 |
|    | Individual performance appraisals                                              |
|    | Measurement of staff productivity (patients/staff hours, etc.)                 |
|    | In-depth analysis of practice activity                                         |
|    | Practice promotion plan                                                        |
|    | Dental management consultant                                                   |
|    | Patient satisfaction surveys                                                   |
|    | Employee with primary responsibility as communications supervisor              |
|    | Progress reports to patients                                                   |
|    | Post-treatment consultations                                                   |
|    | Pretreatment flow control system (referrals, consultations, starts)            |
|    | Treatment flow control system (monitoring steps in treatment)                  |
|    | Cases beyond estimate report                                                   |
|    | Profit and loss statement (at least quarterly)                                 |
|    | Delinquent account register                                                    |
|    | Accounts-receivable reports (monthly)                                          |
|    | Contracts-written reports (monthly)                                            |
|    | Measurement of case acceptance rate                                            |
|    | Other / Comments:                                                              |
|    |                                                                                |
|    |                                                                                |

## Administration and Management (continued) 11. Please check each of the following functions routinely performed by a computer in your practice: Inventory control Patient recall Treatment records Monitoring treatment progress Other (please specify): 12. Which practice management software, if any, do you currently use? Cloud9Ortho Dolphin Focus Ortho/IMS MacBraces New Horizons Software OrthoTrac Oasys Ortho2 topsOrtho WaveOrtho Do not use practice management software Other (please specify) 13. Please check each of the following that you currently use in your practice: Patient digital access to own account and schedule Patient digital access to own records Remote digital access for orthodontist and staff Text messaging to patients Mobile device app

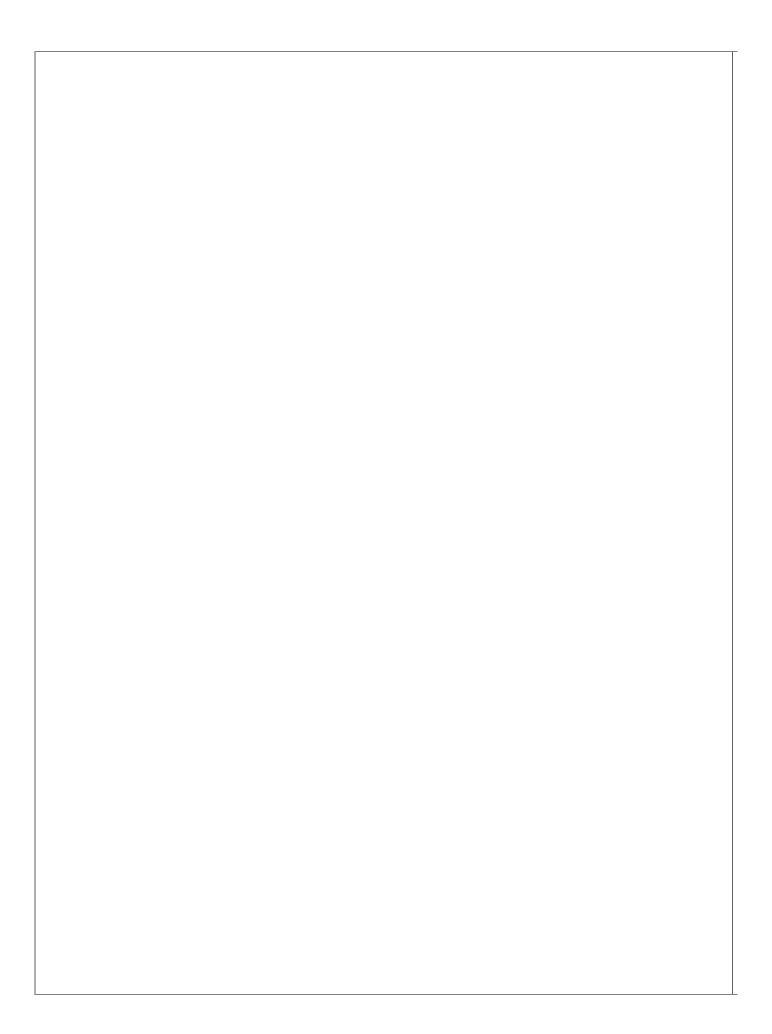

|                                    | Routinely delegated  | Occasionally delegated | Never delega  |
|------------------------------------|----------------------|------------------------|---------------|
| Impressions                        | Noutiliely delegated | ueieyaieu              | ivever delega |
| Diagnostic records                 |                      |                        |               |
| Cephalometric tracings             |                      |                        |               |
| Fitting of appliances              |                      |                        |               |
| Insertion of removable appliances  |                      |                        |               |
| Bonding of fixed appliances        |                      |                        |               |
| Removal of residual adhesive       |                      |                        |               |
| Adjustment of removable appliances |                      |                        |               |
| Archwire changes                   |                      |                        |               |
| Removal of fixed appliances        |                      |                        |               |
| Case presentation                  |                      |                        |               |
| Fee presentation                   |                      |                        |               |
| Financial arrangements             |                      |                        |               |
| Progress reports                   |                      |                        |               |
| Post-treatment conferences         | $\bigcirc$           |                        |               |
| Patient instruction and education  |                      |                        |               |
| Other / Comments:                  |                      |                        |               |

| Practice Building                                                                        |                                |                       |             |            |  |  |
|------------------------------------------------------------------------------------------|--------------------------------|-----------------------|-------------|------------|--|--|
|                                                                                          |                                |                       |             |            |  |  |
| 15. Rate the effectiveness action if you have <u>ever</u> us of the actions, please skip | sed it. If you <i>have not</i> | used the action, leav |             |            |  |  |
|                                                                                          | Excellent                      | Good                  | Fair        | Poor       |  |  |
| Change practice location                                                                 |                                |                       |             |            |  |  |
| Open a satellite office                                                                  |                                |                       |             |            |  |  |
| * 16. Please indicate your (                                                             | usage of each method           | d listed below:       |             |            |  |  |
|                                                                                          | Currently use                  | Used in past b        | out stopped | Never used |  |  |
| Expand practice hours (evenings/Saturdays)                                               |                                | C                     | )           |            |  |  |
| Managed care (such as HMO or PPO)                                                        |                                |                       | )           | $\bigcirc$ |  |  |
| Affiliation with management service organization                                         |                                | C                     | )           |            |  |  |
|                                                                                          |                                |                       |             |            |  |  |
|                                                                                          |                                |                       |             |            |  |  |
|                                                                                          |                                |                       |             |            |  |  |
|                                                                                          |                                |                       |             |            |  |  |
|                                                                                          |                                |                       |             |            |  |  |
|                                                                                          |                                |                       |             |            |  |  |
|                                                                                          |                                |                       |             |            |  |  |
|                                                                                          |                                |                       |             |            |  |  |
|                                                                                          |                                |                       |             |            |  |  |
|                                                                                          |                                |                       |             |            |  |  |
|                                                                                          |                                |                       |             |            |  |  |

|                                                  | Excellent            | Good                  | Fair    | Poor       |
|--------------------------------------------------|----------------------|-----------------------|---------|------------|
| Expand practice hours (evenings/Saturdays)       |                      |                       |         |            |
| Managed care (such as HMO or PPO)                | $\bigcirc$           | $\bigcirc$            |         |            |
| Affiliation with management service organization | 0                    | 0                     |         | 0          |
| L8. Please indicate your ι                       | use of each expanded | service listed below. |         |            |
|                                                  | Currently use        | Used in past but      | stopped | Never used |
| Treat adult patients                             |                      |                       |         |            |
| Treat TMD                                        |                      |                       |         |            |
| Offer lingual orthodontics                       |                      | $\circ$               |         |            |
| Offer surgical orthodontics                      |                      |                       |         | $\bigcirc$ |
| Offer cosmetic/laser treatment                   |                      |                       |         |            |
| Offer aligner treatment                          |                      |                       |         |            |
|                                                  |                      |                       |         |            |
|                                                  |                      |                       |         |            |
|                                                  |                      |                       |         |            |
|                                                  |                      |                       |         |            |
|                                                  |                      |                       |         |            |
|                                                  |                      |                       |         |            |
|                                                  |                      |                       |         |            |
|                                                  |                      |                       |         |            |

|                                    | Excellent              | Good         | Fair          | Poor       |
|------------------------------------|------------------------|--------------|---------------|------------|
| Treat adult patients               |                        |              |               |            |
| Treat TMD                          |                        |              |               |            |
| Offer lingual orthodontics         | $\circ$                |              | $\bigcirc$    |            |
| Offer surgical orthodontics        | $\bigcirc$             |              | $\bigcirc$    |            |
| Offer cosmetic/laser treatment     |                        |              |               |            |
| Offer aligner treatment            |                        |              |               |            |
| 20. Please indicate your           | use of each advertisin | g method.    |               |            |
|                                    | Currently use          | Used in past | t but stopped | Never used |
| Telephone yellow pages (paid)      |                        |              |               |            |
| Local newspapers                   |                        |              |               |            |
| Local TV/radio                     |                        |              |               |            |
| Online/Internet advertising (paid) | $\bigcirc$             |              |               | $\bigcirc$ |
| Direct-mail promotion              |                        |              |               |            |
|                                    |                        |              |               |            |

| Telep                                     | fectiveness in <i>improving pro</i><br>nost effective.<br>phone yellow pages (paid) | ofit of each advertising method list | ted below against each        |  |  |  |  |  |
|-------------------------------------------|-------------------------------------------------------------------------------------|--------------------------------------|-------------------------------|--|--|--|--|--|
| Telep                                     | nost effective.  phone yellow pages (paid)                                          | ofit of each advertising method list | ed below against each         |  |  |  |  |  |
| Telep                                     | nost effective.  phone yellow pages (paid)                                          | ofit of each advertising method list | ed below against each         |  |  |  |  |  |
| Telep                                     | phone yellow pages (paid)                                                           |                                      |                               |  |  |  |  |  |
| Local                                     |                                                                                     |                                      | Telephone yellow pages (paid) |  |  |  |  |  |
|                                           | newspapers                                                                          | Local nowcepapers                    |                               |  |  |  |  |  |
|                                           | Local newspapers                                                                    |                                      |                               |  |  |  |  |  |
| Local TV/radio                            |                                                                                     |                                      |                               |  |  |  |  |  |
| Onlin                                     | e/Internet advertising (paid)                                                       |                                      |                               |  |  |  |  |  |
| Olimin                                    | erinternet advertising (paid)                                                       |                                      |                               |  |  |  |  |  |
| Direc                                     | t-mail promotion                                                                    |                                      |                               |  |  |  |  |  |
|                                           |                                                                                     |                                      |                               |  |  |  |  |  |
| 22. Please indicate yo                    | our use of the following mark                                                       |                                      |                               |  |  |  |  |  |
| Distribute practice                       | Currently use                                                                       | Used in past but stopped             | Never used                    |  |  |  |  |  |
| newsletter                                |                                                                                     | O                                    |                               |  |  |  |  |  |
| Solicit personal publicity in local media |                                                                                     |                                      |                               |  |  |  |  |  |
| Facebook                                  |                                                                                     |                                      |                               |  |  |  |  |  |
| Instagram                                 |                                                                                     | $\bigcirc$                           | $\bigcirc$                    |  |  |  |  |  |
| Twitter                                   |                                                                                     | $\bigcirc$                           | $\bigcirc$                    |  |  |  |  |  |
| Other social media                        |                                                                                     |                                      |                               |  |  |  |  |  |
| Blog                                      |                                                                                     |                                      |                               |  |  |  |  |  |
| Videos on website                         |                                                                                     |                                      |                               |  |  |  |  |  |

| 23. Please rank the effect<br>other, where 1 is the mos                                                                                                    |                                 | ofit of each marketing method liste                 | ed below against ea |
|----------------------------------------------------------------------------------------------------|---------------------------------|-----------------------------------------------------|---------------------|
| Distribute                                                                                                    | e practice newsletter           |                                                     |                     |
| Solicit pe                                                                                                    | rsonal publicity in local media | a                                                   |                     |
| Facebook                                                                                                    | (                               |                                                     |                     |
| Instagran                                                                                                    | า                               |                                                     |                     |
| Twitter                                                                                                    |                                 |                                                     |                     |
| Other soo                                                                                                    | cial media                      |                                                     |                     |
| Blog                                                                                                    |                                 |                                                     |                     |
|                                                                                                    |                                 |                                                     |                     |
| Videos or                                                                                                    | n website                       |                                                     |                     |
| Videos or<br>24. Please indicate your u                                                                                                    |                                 | ernal referral methods.<br>Used in past but stopped | Never used          |
|                                                                                                    | use of the following exte       |                                                     | Never used          |
| 24. Please indicate your u                                                                                                    | use of the following exte       |                                                     | Never used          |
| 24. Please indicate your upper participate in dental society activities  Participate in community                                                                                            | use of the following exte       |                                                     | Never used          |
| Participate in dental society activities  Participate in community activities  Letters of appreciation to                                                                                    | use of the following exte       |                                                     | Never used          |
| Participate in dental society activities  Participate in community activities  Letters of appreciation to general dentists  Gifts or entertainment to                                        | use of the following exte       |                                                     | Never used          |
| Participate in dental society activities  Participate in community activities  Letters of appreciation to general dentists  Gifts or entertainment to general dentists  Education of general | use of the following exte       |                                                     | Never used          |

| each other, where 1 is the                                                                                                    | e in dental society activities              |                                                    |            |  |  |  |
|----------------------------------------------------------------------------------------------------|---------------------------------------------|----------------------------------------------------|------------|--|--|--|
|                                                                                                    |                                             |                                                    |            |  |  |  |
| Participate in community activities                                                                                                    |                                             |                                                    |            |  |  |  |
| Letters of                                                                                                    | Letters of appreciation to general dentists |                                                    |            |  |  |  |
| Gifts or en                                                                                                    | tertainment to general denti                | sts                                                |            |  |  |  |
| Education                                                                                                    | of general dentists                         |                                                    |            |  |  |  |
| Reports to                                                                                                    | general dentists                            |                                                    |            |  |  |  |
| Seek refer                                                                                                    | rals from other professional                | s (non-dentists)                                   |            |  |  |  |
| * 26. Please indicate your u                                                                                                    | se of the following inte                    | rnal referral methods.<br>Used in past but stopped | Never used |  |  |  |
| Letters of appreciation to                                                                                                    |                                             |                                                    |            |  |  |  |
| patients and parents                                                                                                    |                                             |                                                    |            |  |  |  |
|                                                                                                    |                                             |                                                    |            |  |  |  |
| patients and parents  Follow-up calls to patients and parents after difficult                                                                                                    |                                             |                                                    |            |  |  |  |
| patients and parents  Follow-up calls to patients and parents after difficult appointments  Referral awards for                                                                        |                                             |                                                    |            |  |  |  |
| patients and parents  Follow-up calls to patients and parents after difficult appointments  Referral awards for patients and parents  Entertainment (parties, movie outings, etc.) for |                                             |                                                    |            |  |  |  |

| actice Building (continued)                                                                                                    |                                                                       |                                                |                        |  |  |  |
|----------------------------------------------------------------------------------------------------|-----------------------------------------------------------------------|------------------------------------------------|------------------------|--|--|--|
| 27. Please rank the effective each other, where 1 is the results to the second second |                                                                       | ofit of each internal referral metho           | d listed below against |  |  |  |
| Letters of a                                                                                                    | opreciation to patients and                                           | parents                                        |                        |  |  |  |
| Follow-up c                                                                                                    | Follow-up calls to patients and parents after difficult appointments  |                                                |                        |  |  |  |
| Referral awards for patients and parents                                                                                                    |                                                                       |                                                |                        |  |  |  |
| Entertainme                                                                                                    | Entertainment (parties, movie outings, etc.) for patients and parents |                                                |                        |  |  |  |
| Seek referra                                                                                                    | als from staff members                                                |                                                |                        |  |  |  |
|                                                                                                    | 6.1. 6.11 .                                                           |                                                |                        |  |  |  |
| <sup>4</sup> 28. Please indicate your us                                                                                                    | e of the following new  Currently use                                 | -patient incentives.  Used in past but stopped | Never used             |  |  |  |
| No-charge initial visit                                                                                                    |                                                                       | $\bigcirc$                                     | $\bigcirc$             |  |  |  |
| No-charge diagnostic records                                                                                                    | $\bigcirc$                                                            |                                                | $\bigcirc$             |  |  |  |
| No initial payment                                                                                                    |                                                                       | $\bigcirc$                                     |                        |  |  |  |
| Discount for up-front payment                                                                                                    |                                                                       |                                                | $\bigcirc$             |  |  |  |
| Extended payment period                                                                                                    |                                                                       |                                                | $\circ$                |  |  |  |
| Provide digital case presentation (visualization)                                                                                                    |                                                                       |                                                |                        |  |  |  |
| Provide marketing videos in waiting room                                                                                                    |                                                                       | $\bigcirc$                                     |                        |  |  |  |
|                                                                                                    |                                                                       |                                                |                        |  |  |  |

|                                                                                                    | where 1 is the most effective.  Charge initial visit                                                                                                 |
|----------------------------------------------------------------------------------------------------|----------------------------------------------------------------------------------------------------|
|                                                                                                    |                                                                                                    |
| No-c                                                                                                    | charge diagnostic records                                                                                                    |
| No ii                                                                                                    | nitial payment                                                                                                    |
| Disc                                                                                                    | count for up-front payment                                                                                                    |
| Exte                                                                                                    | ended payment period                                                                                                    |
| Prov                                                                                                    | vide digital case presentation (visualization)                                                                                                    |
| Prov                                                                                                    | vide marketing videos in waiting room                                                                                                    |
| method below. If you                                                                                                    | a few words what management changes you have made in your practice for ea have <i>not make any changes</i> , please leave that method <i>blank</i> . |
| method below. If you mprove on-time rate for appointments mprove on-time case                                                                                                   | a few words what management changes you have made in your practice for ea                                                                            |
| method below. If you mprove on-time rate for appointments mprove on-time case inishing                                                                                          | a few words what management changes you have made in your practice for ea have <i>not make any changes</i> , please leave that method <i>blank</i> . |
| method below. If you mprove on-time rate for appointments mprove on-time case inishing  Change case presentation  Change staff managemen                                        | a few words what management changes you have made in your practice for each have not make any changes, please leave that method blank.               |
| method below. If you mprove on-time rate for appointments mprove on-time case inishing                                                                                          | a few words what management changes you have made in your practice for each have not make any changes, please leave that method blank.               |
| method below. If you mprove on-time rate for appointments mprove on-time case inishing Change case presentation Change staff managemen Change patient education communications, | a few words what management changes you have made in your practice for each have not make any changes, please leave that method blank.               |
| method below. If you mprove on-time rate for appointments mprove on-time case inishing Change case presentation Change staff managemen Change patient education communications, | a few words what management changes you have made in your practice for each have not make any changes, please leave that method blank.               |

| Improve on-time rate for appointments                                                                                                    |                              |
|----------------------------------------------------------------------------------------------------|------------------------------|
| Improve on-time case finishing                                                                                                    |                              |
| Change case presentation                                                                                                    |                              |
| Change staff management                                                                                                    |                              |
| Change patient education (communications, audiovisuals, etc.)                                                                                                    |                              |
| ng about the methods you have actually used, please rank the effect profit for each practice-building category listed below, where 1 is the Expanded services (TMD, lingual, surgical, etc.) | •                            |
| Paid advertising (direct-mail, online/Internet, newspapers, etc.)                                                                                                    |                              |
| Other marketing (Facebook, Instagram, videos on website, etc.)                                                                                                    |                              |
| External referrals (dental society activities, GP education, gifts/entertainme                                                                                                    | ent to GPs, etc.)            |
| Internal referrals (letters of appreciation, follow-up calls, entertainment)                                                                                                    |                              |
| New-patient incentives (no-charge initial visit, no initial payment, digital case                                                                                                    | se presentation, etc.)       |
| Management changes (improve on-time rate, change case presentation, c                                                                                                    | hange case presentation, etc |
|                                                                                                    |                              |
|                                                                                                    |                              |
|                                                                                                    |                              |
|                                                                                                    |                              |
|                                                                                                    |                              |
|                                                                                                    |                              |

| Financial Policies and Fees                                                                                                    |
|----------------------------------------------------------------------------------------------------|
| Need help with this page? <u>Dolphin</u> and <u>Ortho 2</u> users have specific instructions for finding some of the information required. <u>Cloud9</u> and <u>topsOrtho</u> users can contact their company for aid. |
| * 33. Usual case fees:                                                                                                    |
| (Enter whole numbers without dollar signs or commas.) Child patients (permanent dentition) \$                                                                                                    |
| Adult patients (18 and older) \$                                                                                                    |
| * 34. How often are fees increased in your practice?  Every 6 months or more frequently  Every 12 months  Every 24 months  Every 36 months or less frequently  Not on a regular basis                                  |
| * 35. How do you determine the amount of fee increase? (please selectall that apply)  Arbitrary decision  Based on fees charged by other orthodontists                                                                 |
| Based on patient feedback  Fixed increase that does not vary  Tied to consumer inflation rate                                                                                                    |
| Tied to practice income  Based on newsletter or journal recommendation                                                                                                    |

Other (please specify)

|                             | Included in case fee | Not offered | Separate fe |
|-----------------------------|----------------------|-------------|-------------|
| Initial consultation        |                      |             |             |
| Diagnostic records          |                      |             |             |
| Phase I treatment           |                      |             |             |
| Extended treatment time     |                      |             |             |
| Broken appointment          |                      |             |             |
| Occlusal equilibration      |                      |             |             |
| Skeletal anchorage          |                      |             |             |
| Laser treatment             |                      |             |             |
| Treatment of TMD            |                      |             |             |
| Repair of broken appliances |                      |             |             |
| Retention                   |                      |             |             |
|                             |                      |             |             |
|                             |                      |             |             |
|                             |                      |             |             |

## Financial Policies and Fees (continued)

Need help with this page? <u>Dolphin</u>, <u>Focus Ortho</u>, and <u>Ortho 2</u> users have specific instructions for finding some of the information required. <u>Cloud9</u> and <u>topsOrtho</u> users can contact their company for aid.

| 37. If you charge a se      | parate fee, what is the typical amount?                             |
|-----------------------------|---------------------------------------------------------------------|
| Initial consultation        |                                                                     |
| Diagnostic records          |                                                                     |
| Phase I treatment           |                                                                     |
| Extended treatment time     |                                                                     |
| Broken appointment          |                                                                     |
| Occlusal equilibration      |                                                                     |
| Skeletal anchorage          |                                                                     |
| Laser treatment             |                                                                     |
| Treatment of TMD            |                                                                     |
| Repair of broken appliances |                                                                     |
| Retention                   |                                                                     |
|                             |                                                                     |
| 38. What percentage         | of the case fee are patients asked to submit as an initial payment? |
| (Enter a whole number       | er without a percentage symbol.)                                    |
|                             |                                                                     |
| 39. How many months         | s do patients usually have to pay the case fee?                     |
| * 40. Is the case fee pro   | esented before diagnostic records are taken?                        |
| Yes                         |                                                                     |
| O No                        |                                                                     |
|                             |                                                                     |

| 41. Do you a   | ccept assignment of benefits from third-party plans?                                                        |         |
|----------------|----------------------------------------------------------------------------------------------------|---------|
| Yes            |                                                                                                    |         |
| No             |                                                                                                    |         |
| 42. Do vou o   | ffer third-party "bank plans" such as OrthoBanc?                                                            |         |
| Yes            | pan pan con ac craiobano.                                                                                   |         |
| No             |                                                                                                    |         |
|                | stimate the percentage of gross revenue attributable to each of the following metl<br>our practice in 2018: | hods of |
| (Enter whole   | numbers without percentage symbols. The column should total approximately 10                                | 00!)    |
| Cash and perso | onal checks %                                                                                               |         |
|                |                                                                                                    |         |
| Credit cards % |                                                                                                    |         |
|                |                                                                                                    |         |
| Insurance %    |                                                                                                    |         |
|                |                                                                                                    |         |
| Bank plans and | third-party financing %                                                                                     |         |
| Medicaid and o | overnment plans %                                                                                           |         |
|                |                                                                                                    |         |
| Managed care ( | (including prepaid or capitation plans) %                                                                   |         |
|                |                                                                                                    |         |
| Other %        |                                                                                                    |         |
|                |                                                                                                    |         |
| 11 Aro moti-   | into routingly hilled in your practice?                                                                     |         |
| 44. Are patie  | nts <u>routinely</u> billed in your practice?                                                               |         |
| No No          |                                                                                                    |         |
| 140            |                                                                                                    |         |
|                |                                                                                                    |         |
|                |                                                                                                    |         |
|                |                                                                                                    |         |

| Practice Activity                                                                                                    |
|----------------------------------------------------------------------------------------------------|
| Need help with this page? <u>Dolphin, Focus Ortho, OrthoTrac</u> , and <u>Ortho 2</u> users have specific instructions for finding some of the information required. <u>Cloud9</u> and <u>topsOrtho</u> users can contact their company for aid. |
| 45. Do you routinely track patient referral sources?                                                                                                    |
| Yes                                                                                                    |
| ○ No                                                                                                    |
|                                                                                                    |
|                                                                                                    |
|                                                                                                    |
|                                                                                                    |
|                                                                                                    |
|                                                                                                    |
|                                                                                                    |
|                                                                                                    |
|                                                                                                    |
|                                                                                                    |
|                                                                                                    |
|                                                                                                    |
|                                                                                                    |
|                                                                                                    |
|                                                                                                    |
|                                                                                                    |
|                                                                                                    |
|                                                                                                    |
|                                                                                                    |
|                                                                                                    |
|                                                                                                    |
|                                                                                                    |

| 46. Please estimate the percentages of patients your practice |   |
|---------------------------------------------------------------|---|
| obtained in 2018 from the sources listed:                     |   |
|                                                               |   |
| (Enter whole numbers without percentage symbols. The column   |   |
| should total <u>approximately</u> 100!)                       |   |
| - 4. 4- 12                                                    |   |
| Dentists (GPs) %                                              | 7 |
|                                                               |   |
| Dankista (ana sialista) 0/                                    |   |
| Dentists (specialists) %                                      | 7 |
|                                                               |   |
| Patients and parents %                                        | - |
| allerits and parents 70                                       | 7 |
|                                                               |   |
| Personal contacts %                                           |   |
| Crosma comacis //                                             | 7 |
|                                                               |   |
| Fransfer %                                                    |   |
|                                                               | 1 |
|                                                               |   |
| staff %                                                       |   |
|                                                               | 1 |
|                                                               |   |
| Other professionals (MD, etc.) %                              |   |
|                                                               | 7 |
|                                                               |   |
| irect-mail advertising %                                      |   |
|                                                               | ] |
|                                                               |   |
| elephone yellow pages %                                       |   |
|                                                               |   |
|                                                               |   |
| nternet (website, social media) %                             |   |
|                                                               |   |
|                                                               |   |
| Commercial advertising (newspapers, TV, etc.) %               |   |
|                                                               |   |
|                                                               |   |
| Drive-by signage %                                            | _ |
|                                                               |   |
|                                                               |   |
| Other %                                                       |   |
|                                                               |   |
|                                                               |   |
|                                                               |   |
|                                                               |   |
|                                                               |   |
|                                                               |   |

| A. Number of <u>new-patient</u> consultation                                                                       | ns in 2018                                                            |                                |
|----------------------------------------------------------------------------------------------------|-----------------------------------------------------------------------|--------------------------------|
|                                                                                                    |                                                                       |                                |
| B. Number of 2018 <u>consultations</u> who circumstances)                                                          | started active treatment in 2018 (should                              | l be less than A in almost all |
| C. Number of <u>other</u> patients who <u>start</u><br>consultation)                                               | ted active treatment in 2018 (from observ                             | ration pool or non-2018        |
| D. Number of patients placed on <u>obse</u>                                                                        | ervation in 2018                                                      |                                |
| E. Number of 2018 consultations for v                                                                              | whom you recommended <u>no treatment</u>                              |                                |
| F. Number of <u>transfers</u> who began tre                                                                        | atment in <u>your office</u> in 2018                                  |                                |
| patients).  H. Number of active treatment <u>starts</u> a                                                          | aghly equal B+D+E+F+G (depending on h                                 |                                |
|                                                                                                    |                                                                       |                                |
| I. Number of total patients in <u>active tre</u>                                                                   | eatment (should be more than B+C in aln                               | nost all circumstances)        |
| I. Number of total patients in <u>active tre</u> J. Number of total patients in <u>active tr</u>                   | · · · · · · · · · · · · · · · · · · ·                                 | nost all circumstances)        |
| J. Number of total patients in <u>active tr</u>                                                                    | · · · · · · · · · · · · · · · · · · ·                                 |                                |
| J. Number of total patients in <u>active tr</u><br>K. Number of total patients on <u>observ</u>                    | eatment age 18 and older                                              |                                |
| J. Number of total patients in <u>active tr</u><br>K. Number of total patients on <u>observa</u><br>circumstances) | eatment age 18 and older                                              |                                |
| J. Number of total patients in <u>active tr</u><br>K. Number of total patients on <u>observ</u>                    | eatment age 18 and older                                              |                                |
| J. Number of total patients in <u>active tr</u><br>K. Number of total patients on <u>observa</u><br>circumstances) | eatment age 18 and older  ation (note that this should be higher that | n D in almost all              |

| reactice Activity (continued)  leed help with this page? Dolphin, Eocus Ortho, OrthoTrac, and Ortho 2 users have specific instructions for finding some of the information required. Cloud9 and topsOrtho users can contact neir company for aid.  49. Please specify your practice's activity (all cases) for the calendar year 2018. If you are in a practice with other orthodontists, please respond for the total practice. If you have satellite offices, enter the total for all offices.  (For percentages, enter whole numbers without percentage symbols.)  Percentage of patients covered by third-party insurance (not managed care)  Percentage of patients covered by managed-care plans  Number of working office days in which patients were seen in 2018 (if you have satellite offices, add each one together; in this case, you may have more than 365)  Total patient appointments in 2018  Total patient emergencies in 2018  Total broken appointments in 2018  Total canceled appointments in 2018 |                                                                                                    |
|----------------------------------------------------------------------------------------------------|----------------------------------------------------------------------------------------------------|
| nstructions for finding some of the information required. Cloud9 and topsOrtho users can contact heir company for aid.  49. Please specify your practice's activity (all cases) for the calendar year 2018. If you are in a practice with other orthodontists, please respond for the total practice. If you have satellite offices, enter the total for all offices.  (For percentages, enter whole numbers without percentage symbols.)  Percentage of patients covered by third-party insurance (not managed care)  Percentage of patients covered by managed-care plans  Number of working office days in which patients were seen in 2018 (if you have satellite offices, add each one together; in this case, you may have more than 365)  Total patient appointments in 2018  Total patient emergencies in 2018  Total broken appointments in 2018                                                                                                    | actice Activity (continued)                                                                                         |
| with other orthodontists, please respond for the total practice. If you have satellite offices, enter the total for all offices.  (For percentages, enter whole numbers without percentage symbols.)  Percentage of patients covered by third-party insurance (not managed care)  Percentage of patients covered by managed-care plans  Number of working office days in which patients were seen in 2018 (if you have satellite offices, add each one together; in this case, you may have more than 365)  Total patient appointments in 2018  Total patient emergencies in 2018  Total broken appointments in 2018                                                                                                    | structions for finding some of the information required. <u>Cloud9</u> and <u>topsOrtho</u> users can contact       |
| Percentage of patients covered by third-party insurance (not managed care)  Percentage of patients covered by managed-care plans  Number of working office days in which patients were seen in 2018 (if you have satellite offices, add each one together; in this case, you may have more than 365)  Total patient appointments in 2018  Total patient emergencies in 2018  Total broken appointments in 2018                                                                                                    | with other orthodontists, please respond for the total practice. If you have satellite offices, enter the total for |
| Percentage of patients covered by managed-care plans  Number of working office days in which <u>patients were seen</u> in 2018 (if you have satellite offices, add each one together; in this case, you may have more than 365)  Total patient appointments in 2018  Total patient emergencies in 2018  Total broken appointments in 2018                                                                                                    | (For percentages, enter whole numbers without percentage symbols.)                                                  |
| Number of working office days in which <u>patients were seen</u> in 2018 (if you have satellite offices, add each one together; in this case, you may have more than 365)  Total patient appointments in 2018  Total patient emergencies in 2018  Total broken appointments in 2018                                                                                                    | Percentage of patients covered by third-party insurance (not managed care)                                          |
| one together; in this case, you may have more than 365)  Total patient appointments in 2018  Total patient emergencies in 2018  Total broken appointments in 2018                                                                                                    | Percentage of patients covered by managed-care plans                                                                |
| Total patient emergencies in 2018  Total broken appointments in 2018                                                                                                    |                                                                                                    |
| Total broken appointments in 2018                                                                                                    | Total patient appointments in 2018                                                                                  |
|                                                                                                    | Total patient emergencies in 2018                                                                                   |
| Total canceled appointments in 2018                                                                                                    | Total broken appointments in 2018                                                                                   |
|                                                                                                    | Total canceled appointments in 2018                                                                                 |
|                                                                                                    |                                                                                                    |
|                                                                                                    |                                                                                                    |
|                                                                                                    |                                                                                                    |
|                                                                                                    |                                                                                                    |
|                                                                                                    |                                                                                                    |
|                                                                                                    |                                                                                                    |
|                                                                                                    |                                                                                                    |

| 50. Please specify your practice's activity (all cases) for the <u>calendar year 2018</u> . If |
|------------------------------------------------------------------------------------------------|
| you are in a practice with other orthodontists, please respond for the total practice. If      |
| you have satellite offices, please enter the total for all offices.                            |
| you have sateline offices, picase effer the total for all offices.                             |
| Enter whole numbers without dollar signs or commas. Enter entire number (in other              |
|                                                                                                |
| words, 1,000,000 should be entered as 1000000, not abbreviated into thousands or               |
| tens of thousands).                                                                            |
|                                                                                                |
| Gross income of practice \$                                                                    |
|                                                                                                |
|                                                                                                |
|                                                                                                |
| Total operating expense of practice (not including compensation of                             |
| orthodontist-owners) \$                                                                        |
|                                                                                                |
|                                                                                                |
|                                                                                                |
| Current delinquent accounts (90+ days overdue) \$                                              |
|                                                                                                |
|                                                                                                |
|                                                                                                |
|                                                                                                |
|                                                                                                |
|                                                                                                |
|                                                                                                |
|                                                                                                |
|                                                                                                |
|                                                                                                |
|                                                                                                |
|                                                                                                |
|                                                                                                |
|                                                                                                |
|                                                                                                |
|                                                                                                |
|                                                                                                |
|                                                                                                |
|                                                                                                |
|                                                                                                |
|                                                                                                |
|                                                                                                |
|                                                                                                |
|                                                                                                |
|                                                                                                |
|                                                                                                |
|                                                                                                |
|                                                                                                |
|                                                                                                |
|                                                                                                |
|                                                                                                |
|                                                                                                |
|                                                                                                |
|                                                                                                |
|                                                                                                |
|                                                                                                |
|                                                                                                |

| Practice Activity (con  | tinued)        |               |               |                      |          |  |
|-------------------------|----------------|---------------|---------------|----------------------|----------|--|
|                         |                |               |               |                      |          |  |
| * 51. Check the staten  | nent that bes  | st describes  | your practi   | ce's schedule        | in 2018. |  |
| Too busy to treat all   | persons who r  | equested appo | intments.     |                      |          |  |
| Provided care to all    | persons who re | equested appo | intments (but | felt overworked).    |          |  |
| Provided care to all    | persons who re | equested appo | intments (and | l did not feel overv | worked). |  |
| Not busy enough.        |                |               |               |                      |          |  |
| * 52. Compared to 202   |                |               |               |                      |          |  |
| decrease, or stay the   |                |               |               |                      |          |  |
| Active treatment starts | Increase       | Decrease      | Same          |                      |          |  |
| Gross income            |                |               |               |                      |          |  |
|                         |                |               |               |                      |          |  |
|                         |                |               |               |                      |          |  |
|                         |                |               |               |                      |          |  |
|                         |                |               |               |                      |          |  |
|                         |                |               |               |                      |          |  |
|                         |                |               |               |                      |          |  |
|                         |                |               |               |                      |          |  |
|                         |                |               |               |                      |          |  |
|                         |                |               |               |                      |          |  |
|                         |                |               |               |                      |          |  |
|                         |                |               |               |                      |          |  |
|                         |                |               |               |                      |          |  |
|                         |                |               |               |                      |          |  |
|                         |                |               |               |                      |          |  |
|                         |                |               |               |                      |          |  |
|                         |                |               |               |                      |          |  |
|                         |                |               |               |                      |          |  |

|                                                      |                          | No influence      | Some influence | High deo<br>influe |
|------------------------------------------------------|--------------------------|-------------------|----------------|--------------------|
| Advertising dentists in your area                    |                          |                   |                |                    |
| Declining number of children in the local population | on                       |                   |                |                    |
| Number of dentists doing orthodontics in your are    | a                        |                   |                |                    |
| Number of dentists doing Invisalign treatment in y   | our area                 |                   |                | C                  |
| Number of orthodontists in your area                 |                          |                   |                |                    |
| Ineffective practice-building methods                |                          |                   |                |                    |
| Ineffective practice management                      |                          |                   |                | C                  |
| Local economic conditions                            |                          |                   |                | $\subset$          |
| Loss of contact with younger dentists                |                          |                   |                |                    |
| Low-fee competition                                  |                          |                   |                |                    |
| Managed-care (closed-panel) dental programs in       | your area                |                   |                |                    |
| Management service organization franchises in y      | our area                 |                   |                |                    |
| Personal decision not to increase size of practice   |                          |                   |                | C                  |
| Quality of staff                                     |                          |                   |                |                    |
| 4. In 2019, do you expect that your pract            | tice will increase. decr | ease. or stay the | same in terms  | s of:              |
| Tim 2020, ao you okpool alat your praol              | Increase                 | Decrease          |                | Same               |
| Active treatment starts                              |                          |                   |                |                    |
|                                                      |                          |                   |                |                    |
| Gross income                                         |                          |                   |                |                    |

| aff Information                                                                                                    |
|----------------------------------------------------------------------------------------------------|
|                                                                                                    |
|                                                                                                    |
| 55. How many <u>full-time</u> employees worked at your practice in 2019?                                                                                                    |
|                                                                                                    |
|                                                                                                    |
| 6. Number of years the average full-time employee has been employed by your practice:                                                                                                    |
| Enter a whole number.)                                                                                                    |
|                                                                                                    |
|                                                                                                    |
| 57. Average <u>yearly</u> salary and bonus you paid the following types of <u>full-time</u> employees in 2018:                                                                                               |
|                                                                                                    |
| Enter whole numbers without dollar signs or commas. Enter "0" if you have no employees in a category<br>Enter the entire number (30,000 should be entered as 30000 not abbreviated to 30 or something else). |
| chiter the chitie hamber (30,000 should be entered as 30000 not abbreviated to 30 or something else).                                                                                                    |
| Receptionist/secretary<br>annual salary and bonus                                                                                                    |
|                                                                                                    |
| Chairside assistant                                                                                                    |
| nual salary and bonus                                                                                                    |
|                                                                                                    |
| aboratory technician                                                                                                    |
| nnual salary and bonus                                                                                                    |
|                                                                                                    |
|                                                                                                    |
|                                                                                                    |
|                                                                                                    |
|                                                                                                    |
|                                                                                                    |
|                                                                                                    |
|                                                                                                    |
|                                                                                                    |
|                                                                                                    |
|                                                                                                    |
|                                                                                                    |
|                                                                                                    |
|                                                                                                    |

| that | Please check the types of benefits provided to the typica <u>lfull-time</u> employee in your practice (check apply):                                                                                |
|------|----------------------------------------------------------------------------------------------------|
|      | Paid vacation/sick days                                                                                                    |
|      | Paid maternity/family leave                                                                                                    |
|      | Paid holidays                                                                                                    |
|      | Health insurance                                                                                                    |
|      | Retirement plan                                                                                                    |
|      | Uniform allowance                                                                                                    |
| _    | Continuing education tuition                                                                                                    |
|      | Dental benefits                                                                                                    |
|      | Orthodontics (reduced fee or free)                                                                                                    |
|      | Cafeteria-style plan                                                                                                    |
| Othe | r (please specify):                                                                                                    |
| 1.08 | How many <u>part-time</u> employees worked at your practice in 2018?  Number of <u>hours per week</u> the orthodontist-owner typically worked in 2018, including both patient a ninistrative hours: |
|      |                                                                                                    |
|      |                                                                                                    |
|      |                                                                                                    |
|      |                                                                                                    |
|      |                                                                                                    |
|      |                                                                                                    |

## Staff Information (continued)

\* 61. Number and type of <u>full-time</u> employees in your practice:

If an employee works in more than one position, enter a fractional (decimal) number in each appropriate box. For example, if an employee works approximately equal time as a Chairside assistant, New-patient coordinator, and Treatment coordinator, enter ".33" in each box. Enter "0" if no employees fit the category. Your answer should add up to {{ Q55 }} (answer you provided for number of full-time employees).

| Receptionist/secretary  |
|-------------------------|
|                         |
| Chairside assistant     |
|                         |
| Laboratory technician   |
|                         |
| Dental hygienist        |
|                         |
| New-patient coordinator |
|                         |
| Treatment coordinator   |
|                         |
| Business manager        |
|                         |
| Bookkeeper              |
|                         |
| Office manager          |
|                         |
| Non-owner orthodontist  |
|                         |
|                         |

| 62. Number and type of <u>part-time</u> employees in your practice:                                                                                                    |   |
|----------------------------------------------------------------------------------------------------|---|
| For an employee with more than one position, split their number between categories. For example, if an employee covers three types, enter "0.33" in each box. Enter "0" if no employees fit the category. Your answers should add up to {{ Q59 }}                                                                                                    |   |
| Receptionist/secretary                                                                                                    |   |
| Treespation is used to the state of the state of the stat |   |
| Chairside assistant                                                                                                    |   |
|                                                                                                    |   |
| aboratory technician                                                                                                    |   |
|                                                                                                    |   |
| Dental hygienist                                                                                                    | 7 |
| Novembrient appardington                                                                                                    |   |
| New-patient coordinator                                                                                                    | 7 |
| Treatment coordinator                                                                                                    |   |
|                                                                                                    |   |
| Business manager                                                                                                    |   |
|                                                                                                    |   |
| Bookkeeper                                                                                                    | 7 |
|                                                                                                    |   |
| Office manager                                                                                                    | 7 |
| Non-owner orthodontist                                                                                                    |   |
|                                                                                                    | 7 |
|                                                                                                    |   |
|                                                                                                    |   |
|                                                                                                    |   |
|                                                                                                    |   |
|                                                                                                    |   |
|                                                                                                    |   |
|                                                                                                    |   |
|                                                                                                    |   |
|                                                                                                    |   |
|                                                                                                    |   |
|                                                                                                    |   |

| Thank You!                                                                                                    |
|----------------------------------------------------------------------------------------------------|
|                                                                                                    |
| 63. You have finished the Orthodontic Practice Study questionnaire. To send us general comments about the survey, please type them into the box below. If you wish to clarify specific responses, identify the Practice Study questions by number. |
| Do not include any personal information that would identify you in this box. Send an e-mail tourveys@jco-online.com if you want a reply.                                                                                                    |
| You can return to the questionnaire and make changes and additions <u>as long as you use the same</u> <u>computer</u> . Once you hit the <b>"Done!"</b> button, you will not be able to go back into the questionnaire.                            |
|                                                                                                    |
|                                                                                                    |
|                                                                                                    |
|                                                                                                    |
|                                                                                                    |
|                                                                                                    |
|                                                                                                    |
|                                                                                                    |
|                                                                                                    |
|                                                                                                    |
|                                                                                                    |
|                                                                                                    |